# **RSSEND**

Version 1.7

# User's Guide

Software card for Technovision PC-2 Controller

Last Manual Update: May 3, 2004

Written by Steve Dougall

Technovision Interactive Inc. 1845 Sandstone Manor, Unit #2 Pickering, ONT, L1W 3X9 phone: (905) 420-5153

fax: (905) 420-0753 **www.technovision.com** 

## **Getting Started**

### **Hardware requirements:**

Technovision PC-2 Controller with RSSEND program
PC2-PRG Programming cable for downloading data file from a PC
Optional RS232 cables
Optional pushbuttons

#### **Program Description:**

RSSEND is a program for a Technovision PC-2 controller that can receive a text file downloaded from any computer, via the RS232 port, and store it away in battery backed up memory. The lines in the text file define what RS232 data is sent on the four RS232 ports on the PC-2. The text file also contains additional timing, button, and lighting commands.

## Transferring text file to PC2

When the PC2 is restarted with the PC2-PRG cable attached, the STATUS 2 light on the front of the PC2 is lit indicating the controller is waiting for a file to be downloaded. At this point the program can be transferred to the PC2 using a program such as HyperTerminal in Windows. The data format is to be set at 9600-baud, no parity, 8 data bits and 1 stop bit with handshaking set as **NONE**. Setting the transfer setting can be achieved through the <u>File/Properties/Configure</u> option in HyperTerminal. Transmitting (transferring) the text file can be achieved by using the <u>Transfers/Send Text</u> file function. While the text file is being transferred to the PC2, the STATUS 1 LED on the PC2is lit.

## **Starting Program**

After the transfer of the text file to the PC-2, the PC2-PRG cable is replaced on the PC-2 with the RS232 cable(s). The PC-2 can then be restarted by pressing the RESET button on the back of the controller.

#### **Programming Specifications**

#### **Text File format**

- The commands must be UPPERCASE with the spaces removed.
- The first command in the file MUST be the RS232 initialize (INIT=) command
- Initialize command digits MUST be 4 characters (i.e. 1111, 1249 etc.).
- All lines must be terminated with a carriage return standard for all text files.
- Wait digits MUST be 2 characters (i.e. 01, 09 etc.).

RSSEND version 1.7 Page 1/6

# **Command Syntax**

| Command                                | Description of Command                                                                                                    |
|----------------------------------------|----------------------------------------------------------------------------------------------------|
| ;                                      | Comment                                                                                                    |
| BLOCK=#                                | This is the BUTTON LOCK command. If $\#$ is 1, then all buttons are to be lockout out and if $\#$ is 0, buttons are enabled. Buttons $\mathbf{F}$ and $\mathbf{G}$ are always available regardless of the BLOCK setting. Example: BLOCK=1 turns on the button lock.                                                                                                    |
| GОТО <u>l</u>                          | <ul><li>1 is the label that the program will branch (GO) to.</li><li>Example:</li><li>GOTO m will have to program go to the line with the :m label</li></ul>                                                                                                    |
| : <u>I</u>                             | <ul> <li><i>I</i> is the line label. Button inputs use labels 19 and AK, but any ASCII characters can be used when using the GOTO command.</li> <li>Example:</li> <li>:2 is the line label for button 2. Whenever button 2 is pressed, the program will branch to this point in the program.</li> </ul>                                                                                                    |
| RELEASE                                | Waits for the button to be released before continuing to the next line.                                                                                                    |
| INIT= <u>####</u>                      | RS232 Initialization command #### defines the baud speed for the 4 serial ports 1=1200 baud, 2=2400 baud, 4=4800 baud, and 9=9600.  Data format is 8 bits, no parity and 1 stop Example:  INIT=1299 sets the baud speed for serial port 1 at 1200 baud, serial port 2 at 2400 baud and serial ports 3 and 4 at 9600 baud.                                                                                                    |
| RSIN <u>#</u> [= <u>indata,label</u> ] | # is the serial port you will receive from (14). <u>indata</u> in the character first character you are waiting for and <u>label</u> is the label the program will branch to if <u>indata</u> was not received. Example: <b>RSIN1=R,A</b> will wait for any character to be received on serial port #1. If the character "R" was not received then the program branches to label ":A", if not, it continues to the next line.                                                                                                    |
| RSWAIT <u>#</u>                        | # is the serial port (14) that you will wait for a RS232 character. This command will wait up to 10 seconds for a character on that serial port before continuing to the next line in the script. Example:  RSWAIT4 will wait up to 10 seconds for a character to be received on serial port 4.                                                                                                    |
| SERIAL <u>#</u> = <u>data</u>          | # is the MUX value of the ports you will be transmitting to (HEX 1F). <u>data</u> is the RS232 data to be sent. To set what RS232 serial ports you will be transmitting to, you must add the port values together. Port 1 has the value of 1, port 2 has the value of 2, port 3 has the value of 4 and port 4 has the value of 8. For example, if you wish to transmit to ports 1 and 3 the command would be SERIAL5= <u>data</u> . If non-ASCII characters are to be sent (i.e. carriage return) then they can be sent by including their hex value between square brackets. For example, to transmit a carriage return (hex value 0D) you would use the data string [0D]. Note: the hex value must be UPPERCASE. Example:  SERIAL1=TEST1[0D] will transmit "TEST1" plus carriage return on serial port 1.  SERIAL2=TEST2[0D] will transmit "TEST2" plus carriage return on serial port 2.  SERIAL4=12345[0D] will transmit "12345" plus carriage return on serial port 3.  SERIAL7=abcde[0D] will transmit "abcde" plus carriage return on serial port 1, 2 and 3.  SERIALF=[0D][0D] will transmit two carriage returns on serial port 1, 2, 3 and 4. |

RSSEND version 1.7 Page 2 / 6

#### **Technovision Interactive Inc.**

**RSSEND User's Guide** 

WAIT=<u>mm:ss</u> is wait time in minutes and seconds.

Example

WAIT=04:11 will wait 4 minutes and 11 seconds.

LOOP=1,## <u>l</u> is the label to loop back to and ## is the number of times to perform the loop.

Example:

**LOOP=X,12** will loop back to label X twelve times.

LAMP=<u>data</u> is LAMP48 setting (see examples on page 4).

Only applicable if Technovision LD48 is attached to the PC2.

OUTPUT=data data is Parallel port setting (see examples on page 4).

Parallel Port pin configuration can be found on page 5.

Example:

**OUTPUT=01-03O,07O,09O,15F** sets outputs 1 to 3, 7 and 9 ON and 15 OFF

TMP=<u>data</u> is the RS232 data to be sent to a Toshiba TMP-100U video wall (9600 baud, 8 bits, odd

parity, 1 stop). This data is transmitted from the PC2 using Port A, bit 7 (Parallel Port pin 15). By using a Technovision LD1, attached to the Parallel port of the PC2, the signal is converted to RS232 data. If non-ASCII characters are to be sent (i.e. carriage return) then they can be sent by including the hex value between square brackets. For example, the hex value 0D is included in the

data string as [0D]. Note: the hex value must be UPPERCASE.

Example:

TMP=[02][81][00][00][03] will transmit hex 02,81..etc to the Toshiba TMP wall processor.

WAITP#=*frame* # is the serial port of the Pioneer laserdisc/DVD player (1..4).

frame is the frame number that the system will wait for.

If you are using a CAV laserdisc, then <u>frame</u> is entered as 5 digits (leading 0s included). If you are using a DVD-V7400 then <u>frame</u> is entered as **7 digits**. On a DVD player, the 7 digits are the exact frame number and not the "time code" as on the LD-V4400 or LD-V8000 - those seven digits on a laserdisc represent the hour, minutes, seconds and frame number on the disc.(HMMSSFF). **The WAITP command is available for CLV laserdiscs on only the LD-**

V4400 or LD-V8000.

Example:

**WAITP1=01000** will wait until laserdisc player 1 reaches frame 1000 on a CAV laserdisc.

**WAITP1=0001000** will wait until DVD player 1 reaches frame 1000. **WAITP1=0002200** will wait until DVD player 1 reaches frame 2200.

WAITT#=frame # is the serial port of the Toshiba SD-B100 DVD player that you will receive from (1..4).

frame is the 7-digit frame number that the system will wait for.

Those seven digits represent the hour, minutes, seconds and frame number on the

disc.(HMMSSFF).

Example:

WAITT1=0124502 will wait until player 1 reaches minute 12, second 45 and frame 2.

RSSEND version 1.7 Page 3 / 6

| INIT=1499                                                                                                    | Sample text file    | Description                                                   |
|----------------------------------------------------------------------------------------------------|---------------------|---------------------------------------------------------------|
| LAMP OUTPUT 1 TO 8 OFF, 12 AND 14 ARE SET ON                                                                                                    | INIT=1499           | SET PORT 1 TO 1200, PORT 2 TO 4800, REST TO 9600 BAUD         |
| LOCK OUT ALL BUTTONS (EXCEPT "F" ANG "G")                                                                                                    | LAMP=01-08F,120,140 |                                                               |
| DVD-V7400 STARTUP                                                                                                    | BLOCK=1             |                                                               |
| WAIT 5 SECONDS   SEND CARRIAGE RETURN TO DVD PLAYER 1 (TO CLEAR THE PLAYER'S BUFFER)                                                                                                    | ;DVD-V7400 STARTUP  |                                                               |
| SERIALI=[0D] SEND CARRIAGE RETURN TO DVD PLAYER 1 (TO CLEAR THE PLAYER'S BUFFER) WAIT 1 SECONDS SERIALI=CLSA[0D] TRANSMIT "CLSA" ON SERIAL PORT 1 RSINI=R,S WAIT FOR SINGLE CHARACTER "R" ON PORT 1. IF NOT "R", GO TO LABEL "S"  WAIT FOR SINGLE CHARACTER "R" ON PORT 1. IF NOT "R", GO TO LABEL "S"  WAIT FOR SINGLE CHARACTER "R" ON PORT 1. IF NOT "R", GO TO LABEL "S"  WAIT FOR SINGLE CHARACTER "R" ON PORT 1. IF NOT "R", GO TO LABEL "S"  WAIT FOR SINGLE CHARACTER "R" ON PORT 1. IF NOT "R", GO TO LABEL "S"  WAIT FOR SINGLE CHARACTER "R" ON PORT 1. IF NOT "R", GO TO LABEL "S"  WAIT FOR SINGLE CHARACTER "R" ON PORT 1. IF NOT "R", GO TO LABEL "S"  WAIT FOR BUTTON LOCKOUT (NO BUTTON INTERRUPT)  SERIALI=100SE[0D] TRANSMIT TO SERIAL PORT 1 - SEARCH AND WAITP COMMAND  WAIT FOR ANY SEARCH COMPLETION CHARACTER ON PORT 1  WAIT FOR ANY SEARCH COMPLETION CHARACTER ON PORT 1  WAIT ON ON OUTPUT 1 TO 3  WAIT FOR SECOND  UUTPUT=01F, 03F  WAIT FOR OUTPUT 1 TO 3  WAIT FOR FOUTPUT 1 AND 3  SERIALI=1001500  WAIT FOR FOUTPUT 1 AND 3  SERIALI=1001500  WAIT FOR SECOND FOR CHARACTER ON SERIAL PORT 1  WAIT FOR 10 SECONDS FOR CHARACTER ON SERIAL PORT 1  WAIT FOR 10 SECONDS FOR CHARACTER ON SERIAL PORT 1  WAIT FOR SECOND  UUTPUT=02P, 04F  UTRN ON OUTPUT 4 AND 4  WAIT FOR SECOND  WAIT FOR SECOND  UUTPUT=02P, 04F  WAIT ON SECOND  WAIT FOR SECOND  WAIT FOR SECOND  OUTPUT 2 AND 4  GOTO LABEL W  WAIT FOR SECOND  TRANSMIT TO SERIAL 1 - SEARCH TO FRAME 1000  SERIALI=2000SE[0D]  TRANSMIT TO SERIAL 2 - SEARCH TO FRAME 2000  SERIALB=4000SE[0D]  TRANSMIT TO SERIAL 1 - SEARCH TO FRAME 2000  SERIALB=2000SE[0D]  TRANSMIT TO SERIAL 2 - SEARCH TO FRAME 2000  SERIALB=2000SE[0D]  TRANSMIT TO SERIAL 1 - SEARCH TO FRAME 2000  SERIALB=2000SE[0D]  TRANSMIT TO SERIAL 2 - SEARCH TO FRAME 2000  SERIALB=2000SE[0D]  TRANSMIT TO SERIAL 3 - SEARCH TO FRAME 2000  SERIALB=2000SE[0D]  TRANSMIT TO SERIAL 4 - SEARCH TO FRAME 2000  SERIALB=2000SE[0D]  TRANSMIT TO SERIAL 5 - SEARCH TO FRAME 2000  SERIALB=2000SE[0D]  TRANSMIT TO SERIAL 5 - SEARCH TO FRAME 2000  SERIALB=2000SE[0D]  | :S                  | LABEL S                                                       |
| SERIALI=[0D] SEND CARRIAGE RETURN TO DVD PLAYER 1 (TO CLEAR THE PLAYER'S BUFFER) WAIT 1 SECONDS SERIALI=CLSA[0D] TRANSMIT "CLSA" ON SERIAL PORT 1 RSINI=R,S WAIT FOR SINGLE CHARACTER "R" ON PORT 1. IF NOT "R", GO TO LABEL "S"  WAIT FOR SINGLE CHARACTER "R" ON PORT 1. IF NOT "R", GO TO LABEL "S"  WAIT FOR SINGLE CHARACTER "R" ON PORT 1. IF NOT "R", GO TO LABEL "S"  WAIT FOR SINGLE CHARACTER "R" ON PORT 1. IF NOT "R", GO TO LABEL "S"  WAIT FOR SINGLE CHARACTER "R" ON PORT 1. IF NOT "R", GO TO LABEL "S"  WAIT FOR SINGLE CHARACTER "R" ON PORT 1. IF NOT "R", GO TO LABEL "S"  WAIT FOR SINGLE CHARACTER "R" ON PORT 1. IF NOT "R", GO TO LABEL "S"  WAIT FOR BUTTON LOCKOUT (NO BUTTON INTERRUPT)  SERIALI=100SE[0D] TRANSMIT TO SERIAL PORT 1 - SEARCH AND WAITP COMMAND  WAIT FOR ANY SEARCH COMPLETION CHARACTER ON PORT 1  WAIT FOR ANY SEARCH COMPLETION CHARACTER ON PORT 1  WAIT ON ON OUTPUT 1 TO 3  WAIT FOR SECOND  UUTPUT=01F, 03F  WAIT FOR OUTPUT 1 TO 3  WAIT FOR FOUTPUT 1 AND 3  SERIALI=1001500  WAIT FOR FOUTPUT 1 AND 3  SERIALI=1001500  WAIT FOR SECOND FOR CHARACTER ON SERIAL PORT 1  WAIT FOR 10 SECONDS FOR CHARACTER ON SERIAL PORT 1  WAIT FOR 10 SECONDS FOR CHARACTER ON SERIAL PORT 1  WAIT FOR SECOND  UUTPUT=02P, 04F  UTRN ON OUTPUT 4 AND 4  WAIT FOR SECOND  WAIT FOR SECOND  UUTPUT=02P, 04F  WAIT ON SECOND  WAIT FOR SECOND  WAIT FOR SECOND  OUTPUT 2 AND 4  GOTO LABEL W  WAIT FOR SECOND  TRANSMIT TO SERIAL 1 - SEARCH TO FRAME 1000  SERIALI=2000SE[0D]  TRANSMIT TO SERIAL 2 - SEARCH TO FRAME 2000  SERIALB=4000SE[0D]  TRANSMIT TO SERIAL 1 - SEARCH TO FRAME 2000  SERIALB=2000SE[0D]  TRANSMIT TO SERIAL 2 - SEARCH TO FRAME 2000  SERIALB=2000SE[0D]  TRANSMIT TO SERIAL 1 - SEARCH TO FRAME 2000  SERIALB=2000SE[0D]  TRANSMIT TO SERIAL 2 - SEARCH TO FRAME 2000  SERIALB=2000SE[0D]  TRANSMIT TO SERIAL 3 - SEARCH TO FRAME 2000  SERIALB=2000SE[0D]  TRANSMIT TO SERIAL 4 - SEARCH TO FRAME 2000  SERIALB=2000SE[0D]  TRANSMIT TO SERIAL 5 - SEARCH TO FRAME 2000  SERIALB=2000SE[0D]  TRANSMIT TO SERIAL 5 - SEARCH TO FRAME 2000  SERIALB=2000SE[0D]  | WAIT=00:05          |                                                               |
| WAIT   SECONDS                                                                                                    | SERIAL1=[0D]        |                                                               |
| SERIAL   CLSA   OD   TRANSMIT "CLSA" ON SERIAL PORT                                                                                                    | WAIT=00:01          | ,                                                             |
| RSIN1=R,S  WAIT FOR SINGLE CHARACTER "R" ON PORT 1. IF NOT "R", GO TO LABEL ".S"  LABEL W  LABEL W  BLOCK=0  DISABLE BUTTON LOCKOUT  WAIT=99:99  WAIT FOREVER  1  BUTTON I IS AN EXAMPLE OF A SEARCH AND WAITP COMMAND  RELEASE  WAIT FOR BUTTON I SEASE BLOCK=1  ENABLE BUTTON LOCKOUT (NO BUTTON INTERRUPT)  SERIAL1=100SE[0D]  RANSMIT TO SERIAL PORT 1 - SEARCH TO FRAME 100  RSINI  WAIT FOR ANY SEARCH COMPLETION CHARACTER ON PORT 1  TURN ON OUTPUT 1 TO 3  WAIT FOR ANY SEARCH COMPLETION CHARACTER ON PORT 1  TURN OFF OUTPUT 1 AND 3  SERIAL1=FRI00OSMPL[0D]  SEND STOP MARKER (FRAME 1000) AND PLAY COMMAND  RSWAIT 1  WAIT POR 10 SECONDS FOR CHARACTER ON SERIAL PORT 1  WAITP=0001500  WAIT FOR THE DVD-V7400 TO REACH FRAME 1500 (7 DIGITS)  TURN ON OUTPUT 4  WAIT ONE SECOND  OUTPUT=040  WAIT ONE SECOND  OUTPUT=02F, 04F  GOTO W  GOTO LABEL W  TURN OFF OUTPUT 2 AND 4  GOTO W  GOTO LABEL W  SERIAL1=1000SE[0D]  TRANSMIT TO SERIAL 1 - SEARCH TO FRAME 1000  SERIAL4=3000SE[0D]  TRANSMIT TO SERIAL 2 - SEARCH TO FRAME 2000  SERIAL8=4000SE[0D]  TRANSMIT TO SERIAL 2 - SEARCH TO FRAME 2000  SERIAL8=4000SE[0D]  TRANSMIT TO SERIAL 3 - SEARCH TO FRAME 2000  SERIAL8=2000SE[0D]  TRANSMIT TO SERIAL 3 - SEARCH TO FRAME 2000  SERIAL8=4000SE[0D]  TRANSMIT TO SERIAL 2 - SEARCH TO FRAME 2000  SERIAL8=4000SE[0D]  TRANSMIT TO SERIAL 2 - SEARCH TO FRAME 2000  SERIAL8=2000PL[0D]  TRANSMIT TO SERIAL 2 - SEARCH TO FRAME 2000  TRANSMIT TO SERIAL 2 - SEARCH TO FRAME 2000  TRANSMIT TO SERIAL 2 - SEARCH TO FRAME 2000  TRANSMIT TO SERIAL 2 - SEARCH TO FRAME 2000  TRANSMIT TO SERIAL 1 - SEARCH TO FRAME 2000  TRANSMIT TO SERIAL 2 - SEARCH TO FRAME 2000  TRANSMIT TO SERIAL 2 - SEARCH TO FRAME 2000  TRANSMIT TO SERIAL 2 - SEARCH TO FRAME 2000  TRANSMIT TO SERIAL 1 - SEARCH TO FRAME 2000  TRANSMIT TO SERIAL 1 - SEARCH TO FRAME 2000  TRANSMIT TO SERIAL 2 - SEARCH TO FRAME 2000  TRANSMIT TO SERIAL 2 - SEARCH TO FRAME 2000  TRANSMIT TO SERIAL 2 - SEARCH TO FRAME 2000  TRANSMIT TO SERIAL 2 - SEARCH TO FRAME 2000  TRANSMIT TO SERIAL 2 - SEARCH TO FRAME 2000  TRANSMIT TO S |                     |                                                               |
| LABEL W   DISABLE BUTTON LOCKOUT                                                                                                    |                     |                                                               |
| BLOCK=0                                                                                                    |                     |                                                               |
| ### WAIT FOREVER  ### BUTTON I IS AN EXAMPLE OF A SEARCH AND WAITP COMMAND  ### RELEASE  ### BUTTON I BUTTON BLEASE  BLOCK=1  ### ENABLE BUTTON LOCKOUT (NO BUTTON INTERRUPT)  ### SERIAL1=100SE[0D]  ### TRANSMIT TO SERIAL PORT 1 - SEARCH TO FRAME 100  ### SERIAL1=0030  ### TURN ON OUTPUT 1 TO 3  ### WAIT FOR ANY SEARCH COMPLETION CHARACTER ON PORT 1  ### OUTPUT=01-030  ### TURN ON OUTPUT 1 TO 3  ### WAIT OOL TURN ON OUTPUT 1 TO 3  ### WAIT OOL TURN ON OUTPUT 1 TO 3  ### SERIAL1=FR1000SMPL[0D]  ### SEND STOP MARKER (FRAME 1000) AND PLAY COMMAND  ### SERIAL1=FR1000SMPL[0D]  ### SEND STOP MARKER (FRAME 1000) AND PLAY COMMAND  ### SERIAL1=FR1000SMPL[0D]  ### WAIT UP TO 10 SECONDS FOR CHARACTER ON SERIAL PORT 1  ### WAIT UP TO 10 SECONDS FOR CHARACTER ON SERIAL PORT 1  ### WAIT OOL TO WAIT ON OUTPUT 4  ### WAIT OOL TO WAIT ON OUTPUT 2 AND 4  ### GOTO W GOTO LABEL W  ### JPLAY IN SYNCH  ### BUTTON 2 PLAYS FOUR PIONEER PLAYERS IN SYNC  ### SERIAL1=1000SE[0D]  ### TRANSMIT TO SERIAL 1 - SEARCH TO FRAME 1000  ### SERIAL2=2000SE[0D]  ### TRANSMIT TO SERIAL 2 - SEARCH TO FRAME 2000  ### SERIAL8=4000SE[0D]  ### TRANSMIT TO SERIAL 3 - SEARCH TO FRAME 3000  ### SERIAL8=4000SE[0D]  ### TRANSMIT TO SERIAL 3 - SEARCH TO FRAME 4000  ### SERIAL8=4000SE[0D]  ### TRANSMIT TO SERIAL 4 - SEARCH TO FRAME 4000  ### SERIAL8=2000PL[0D]  ### TRANSMIT TO SERIAL 1 - SEARCH TO FRAME 4000  ### SERIAL8=2000PL[0D]  ### TRANSMIT TO SERIAL 1 - SEARCH TO FRAME 4000  ### SERIAL8=2000PL[0D]  ### TRANSMIT TO SERIAL 1 - SEARCH TO FRAME 4000  ### SERIAL8=2000PL[0D]  ### TRANSMIT TO TO TRANSMIT TO SERIAL 1  ### SERIAL8=2000PL[0D]  ### TRANSMIT TO TO TRANSMIT TO SERIAL 1  ### SERIAL8=3000PL[0D]  ### TRANSMIT TO TRANSMIT TO SERIAL 2  ### SERIAL8=3000PL[0D]  ### TRANSMIT TO TRANSMIT TO TO SERIAL 3  ### SERIAL8=3000PL[0D]  ### TRANSMIT TO TRANSMIT TO TO TRANSMIT TO TO TO TO TO TO TO TO TO TO TO TO TO                                                                                                    |                     |                                                               |
| SUTTON 1 IS AN EXAMPLE OF A SEARCH AND WAITP COMMAND                                                                                                    |                     |                                                               |
| RELEASE                                                                                                    |                     |                                                               |
| BLOCK=1                                                                                                    |                     |                                                               |
| SERIAL1=100SE[0D]         TRANSMIT TO SERIAL PORT 1 – SEARCH TO FRAME 100           RSIN1         WAIT FOR ANY SEARCH COMPLETION CHARACTER ON PORT 1           OUTPUT=01-030         TURN ON OUTPUT 1 TO 3           WAIT -00:01         WAIT ONE SECOND           OUTPUT=01F, 03F         TURN OFF OUTPUT 1 AND 3           SERIAL1=FR1000SMPL[0D]         SEND STOP MARKER (FRAME 1000) AND PLAY COMMAND           RSWAIT1         WAIT UP TO 10 SECONDS FOR CHARACTER ON SERIAL PORT 1           WAIT 1P=0001500         WAIT FOR THE DVD-V7400 TO REACH FRAME 1500 (7 DIGITS)           OUTPUT=040         TURN ON OUTPUT 4           WAIT 90:01         WAIT ONE SECOND           OUTPUT=02F, 04F         TURN OFF OUTPUT 2 AND 4           GOTO W         GOTO LABEL W           FPLAY IN SYNCH         BUTTON 2 PLAYS FOUR PIONEER PLAYERS IN SYNC           :2         SERIAL1=1000SE[0D]         TRANSMIT TO SERIAL 1 – SEARCH TO FRAME 1000           SERIAL2=2000SE[0D]         TRANSMIT TO SERIAL 2 – SEARCH TO FRAME 2000           SERIAL8=4000SE[0D]         TRANSMIT TO SERIAL 3 – SEARCH TO FRAME 3000           SERIAL8=4000SE[0D]         TRANSMIT TO SERIAL 4 – SEARCH TO FRAME 4000           RSIN4         WAIT FOR ANY CHARACTER FROM SERIAL PORT 4 (SEARCH COMPLETION)           SERIAL1=2000PL[0D]         TRANSMIT END FRAME TO SERIAL 1           SERIAL9=3000PL[0D]                                                                                                    |                     |                                                               |
| RSIN1                                                                                                    |                     |                                                               |
| OUTPUT=01-030         TURN ON OUTPUT 1 TO 3           WAIT=00:01         WAIT ONE SECOND           OUTPUT=01F,03F         TURN OFF OUTPUT 1 AND 3           SERIAL1=FR1000SMPL[0D]         SEND STOP MARKER (FRAME 1000) AND PLAY COMMAND           RSWAIT1         WAIT UP TO 10 SECONDS FOR CHARACTER ON SERIAL PORT 1           WAITP1=0001500         WAIT FOR THE DVD-V7400 TO REACH FRAME 1500 (7 DIGITS)           OUTPUT=040         WAIT ONE SECOND           WAIT=00:01         WAIT ONE SECOND           OUTPUT=02F,04F         TURN OFF OUTPUT 2 AND 4           GOTO W         GOTO LABEL W           *PLAY IN SYNCH         BUTTON 2 PLAYS FOUR PIONEER PLAYERS IN SYNC           : 2         SERIAL2=2000SE[0D]         TRANSMIT TO SERIAL 1 - SEARCH TO FRAME 1000           SERIAL2=2000SE[0D]         TRANSMIT TO SERIAL 2 - SEARCH TO FRAME 2000         SERIAL3           SERIAL4=4000SE[0D]         TRANSMIT TO SERIAL 3 - SEARCH TO FRAME 4000         SERIAL4=4000E[0D]         TRANSMIT TO SERIAL 4 - SEARCH TO FRAME 4000           RSIN4         WAIT FOR ANY CHARACTER FROM SERIAL PORT 4 (SEARCH COMPLETION)         SERIAL1=2000PL[0D]         TRANSMIT PL TO ALL PORTS           SERIAL2=3000PL[0D]         TRANSMIT END FRAME TO SERIAL 1         SERIAL2=3000PL[0D]         TRANSMIT END FRAME TO SERIAL 2           SERIAL8=5000PL[0D]         TRANSMIT END FRAME TO SERIAL 3         SERIAL                                                                                                    |                     |                                                               |
| WAIT=00:01                                                                                                    |                     |                                                               |
| OUTPUT=01F, 03F         TURN OFF OUTPUT 1 AND 3           SERIAL1=FR1000SMPL[0D]         SEND STOP MARKER (FRAME 1000) AND PLAY COMMAND           RSWAIT1         WAIT UP TO 10 SECONDS FOR CHARACTER ON SERIAL PORT 1           WAITP1=0001500         WAIT FOR THE DVD-V7400 TO REACH FRAME 1500 (7 DIGITS)           OUTPUT=040         TURN ON OUTPUT 4           WAIT=00:01         WAIT ONE SECOND           OUTPUT=02F, 04F         TURN OFF OUTPUT 2 AND 4           GOTO W         GOTO LABEL W           *PLAY IN SYNCH         BUTTON 2 PLAYS FOUR PIONEER PLAYERS IN SYNC           :2         SERIAL1=1000SE[0D]         TRANSMIT TO SERIAL 1 - SEARCH TO FRAME 1000           SERIAL2=2000SE[0D]         TRANSMIT TO SERIAL 2 - SEARCH TO FRAME 2000         SERIAL4=3000SE[0D]           SERIAL4=3000SE[0D]         TRANSMIT TO SERIAL 3 - SEARCH TO FRAME 4000         WAIT FOR ANY CHARACTER FROM SERIAL PORT 4 (SEARCH COMPLETION)           SERIAL5=100         TRANSMIT FOR ANY CHARACTER FROM SERIAL PORT 4 (SEARCH COMPLETION)         SERIAL1=2000PL[0D]         TRANSMIT END FRAME TO SERIAL 1           SERIAL1=2000PL[0D]         TRANSMIT END FRAME TO SERIAL 2         SERIAL 2         SERIAL 3           SERIAL4=4000PL[0D]         TRANSMIT END FRAME TO SERIAL 3         SERIAL 4         SERIAL 4         SERIAL 4           SERIAL5=5000PL[0D]         TRANSMIT END FRAME TO SERIAL 4         SERIAL 4                                                                                                    |                     |                                                               |
| SERIAL1=FR1000SMPL[0D] SEND STOP MARKER (FRAME 1000) AND PLAY COMMAND  RSWAIT1 WAIT UP TO 10 SECONDS FOR CHARACTER ON SERIAL PORT 1  WAITP1=0001500 WAIT FOR THE DVD-V7400 TO REACH FRAME 1500 (7 DIGITS)  OUTPUT=040 TURN ON OUTPUT 4  WAIT-00:01 WAIT ONE SECOND  OUTPUT=02F, 04F TURN OFF OUTPUT 2 AND 4  GOTO W GOTO LABEL W  ;PLAY IN SYNCH BUTTON 2 PLAYS FOUR PIONEER PLAYERS IN SYNC  :2  SERIAL1=1000SE[0D] TRANSMIT TO SERIAL 1 - SEARCH TO FRAME 1000  SERIAL2=2000SE[0D] TRANSMIT TO SERIAL 2 - SEARCH TO FRAME 2000  SERIAL4=3000SE[0D] TRANSMIT TO SERIAL 3 - SEARCH TO FRAME 3000  SERIAL8=400SE[0D] TRANSMIT TO SERIAL 4 - SEARCH TO FRAME 4000  SERIAL5=PL[0D] TRANSMIT TO SERIAL 4 - SEARCH TO FRAME 4000  SERIAL5=2000PL[0D] TRANSMIT TO SERIAL 1 - SEARCH TO FRAME 4000  SERIAL5=2000PL[0D] TRANSMIT TO SERIAL 2 - SEARCH TO FRAME 4000  SERIAL5=3000PL[0D] TRANSMIT TO SERIAL 2 - SEARCH TO FRAME 4000  SERIAL5=3000PL[0D] TRANSMIT END FRAME TO SERIAL 1  SERIAL5=5000PL[0D] TRANSMIT END FRAME TO SERIAL 4  RSIN4 WAIT FOR ANY CHARACTER ON PORT 4 (COMPLETION CODE)  GOTO 2 BACK TO LABEL 2 (REPEAT)  #BUTTON F CAN BE USED AS A RESTART - NOT AFFECTED BY BLOCK=1  :F BUTTON LABEL  BLOCK=1 LOCKOUT ALL BUTTONS  RELEASE WAIT FOR BUTTON RELEASE                                                                                                    |                     |                                                               |
| RSWAIT1 WAIT UP TO 10 SECONDS FOR CHARACTER ON SERIAL PORT 1 WAITP1=0001500 WAIT FOR THE DVD-V7400 TO REACH FRAME 1500 (7 DIGITS)  OUTPUT=040 TURN ON OUTPUT 4 WAIT=00:01 WAIT ONE SECOND  OUTPUT=02F, 04F TURN OFF OUTPUT 2 AND 4 GOTO W GOTO LABEL W  iPLAY IN SYNCH BUTTON 2 PLAYS FOUR PIONEER PLAYERS IN SYNC  :2 SERIAL1=1000SE[0D] TRANSMIT TO SERIAL 1 - SEARCH TO FRAME 1000 SERIAL2=2000SE[0D] TRANSMIT TO SERIAL 2 - SEARCH TO FRAME 2000 SERIAL4=3000SE[0D] TRANSMIT TO SERIAL 3 - SEARCH TO FRAME 3000 SERIAL4=4000SE[0D] TRANSMIT TO SERIAL 4 - SEARCH TO FRAME 4000 SERIAL5=PL[0D] TRANSMIT TO SERIAL 4 - SEARCH TO FRAME 4000 SERIAL6=PL[0D] TRANSMIT TO SERIAL 5 - SEARCH TO FRAME 4000 SERIAL6=2000PL[0D] TRANSMIT TO SERIAL 6 - SEARCH TO FRAME 4000 TRANSMIT TO SERIAL 7 - SEARCH TO FRAME 4000 SERIAL6=2000PL[0D] TRANSMIT TO SERIAL 6 - SEARCH TO FRAME 4000 TRANSMIT TO SERIAL 7 - SEARCH TO FRAME 4000 TRANSMIT TO SERIAL 8 - SEARCH TO FRAME 4000 TRANSMIT TO SERIAL 8 - SEARCH TO FRAME 4000 TRANSMIT TO SERIAL 9 - SERIAL 9 - SEARCH COMPLETION) TRANSMIT TO SERIAL 9 - SERIAL 9 - SERIAL 9 - SERIAL6 9 - SERIAL6 9 - SERIA |                     |                                                               |
| WAITP1=0001500 WAIT FOR THE DVD-V7400 TO REACH FRAME 1500 (7 DIGITS)  OUTPUT=040 TURN ON OUTPUT 4  WAIT = 00:01 WAIT ONE SECOND  OUTPUT=02F, 04F TURN OFF OUTPUT 2 AND 4  GOTO W GOTO LABEL W  ¡PLAY IN SYNCH BUTTON 2 PLAYS FOUR PIONEER PLAYERS IN SYNC  : 2  SERIAL1=1000SE[0D] TRANSMIT TO SERIAL 1 - SEARCH TO FRAME 1000  SERIAL2=2000SE[0D] TRANSMIT TO SERIAL 2 - SEARCH TO FRAME 2000  SERIAL4=3000SE[0D] TRANSMIT TO SERIAL 3 - SEARCH TO FRAME 3000  SERIAL4=3000SE[0D] TRANSMIT TO SERIAL 4 - SEARCH TO FRAME 4000  RSIN4 WAIT FOR ANY CHARACTER FROM SERIAL PORT 4 (SEARCH COMPLETION)  SERIAL5=PL[0D] TRANSMIT "PL" TO ALL PORTS  SERIAL1=2000PL[0D] TRANSMIT END FRAME TO SERIAL 1  SERIAL2=3000PL[0D] TRANSMIT END FRAME TO SERIAL 1  SERIAL4=4000PL[0D] TRANSMIT END FRAME TO SERIAL 3  SERIAL4=5000PL[0D] TRANSMIT END FRAME TO SERIAL 4  RSIN4 WAIT FOR ANY CHARACTER ON PORT 4 (COMPLETION CODE)  GOTO 2 BACK TO LABEL 2 (REPEAT)  **BUTTON F BUTTON F CAN BE USED AS A RESTART - NOT AFFECTED BY BLOCK=1  BLOCK=1 LOCKOUT ALL BUTTONS                                                                                                    |                     |                                                               |
| OUTPUT=040 WAIT=00:01 WAIT ONE SECOND OUTPUT=02F, 04F TURN OFF OUTPUT 2 AND 4 GOTO W GOTO W SPANY IN SYNCH SERIAL1=1000SE[0D] SERIAL1=1000SE[0D] TRANSMIT TO SERIAL 1 - SEARCH TO FRAME 1000 SERIAL2=2000SE[0D] TRANSMIT TO SERIAL 2 - SEARCH TO FRAME 2000 SERIAL4=3000SE[0D] TRANSMIT TO SERIAL 3 - SEARCH TO FRAME 3000 SERIAL8=4000SE[0D] TRANSMIT TO SERIAL 4 - SEARCH TO FRAME 4000 RSIN4 WAIT FOR ANY CHARACTER FROM SERIAL PORT 4 (SEARCH COMPLETION) SERIALF=PL[0D] TRANSMIT TO SERIAL 5 SERIAL 1 SERIAL1=2000PL[0D] TRANSMIT END FRAME TO SERIAL 1 SERIAL2=3000PL[0D] TRANSMIT END FRAME TO SERIAL 2 SERIAL4=4000PL[0D] TRANSMIT END FRAME TO SERIAL 1 SERIAL4=4000PL[0D] TRANSMIT END FRAME TO SERIAL 1 SERIAL4=5000PL[0D] TRANSMIT END FRAME TO SERIAL 2 SERIAL4=5000PL[0D] TRANSMIT END FRAME TO SERIAL 3 SERIAL8=5000PL[0D] TRANSMIT END FRAME TO SERIAL 4 RSIN4 WAIT FOR ANY CHARACTER ON PORT 4 (COMPLETION CODE) GOTO 2 BACK TO LABEL 2 (REPEAT)  JBUTTON F BUTTON F CAN BE USED AS A RESTART - NOT AFFECTED BY BLOCK=1  F BLOCK=1 LOCKOUT ALL BUTTONS                                                                                                    |                     |                                                               |
| WAIT ONE SECOND  OUTPUT=02F,04F  GOTO W  GOTO LABEL W  ;PLAY IN SYNCH  BUTTON 2 PLAYS FOUR PIONEER PLAYERS IN SYNC  :2  SERIAL1=1000SE[0D]  TRANSMIT TO SERIAL 1 - SEARCH TO FRAME 1000  SERIAL2=2000SE[0D]  TRANSMIT TO SERIAL 2 - SEARCH TO FRAME 2000  SERIAL4=3000SE[0D]  TRANSMIT TO SERIAL 3 - SEARCH TO FRAME 3000  SERIAL8=4000SE[0D]  TRANSMIT TO SERIAL 4 - SEARCH TO FRAME 4000  SERIAL8=4000SE[0D]  TRANSMIT TO SERIAL 4 - SEARCH TO FRAME 4000  SERIAL8=4000SE[0D]  TRANSMIT TO SERIAL 4 - SEARCH TO FRAME 4000  SERIAL8=2000PL[0D]  TRANSMIT END FRAME TO SERIAL 1  SERIAL1=2000PL[0D]  TRANSMIT END FRAME TO SERIAL 1  SERIAL2=3000PL[0D]  TRANSMIT END FRAME TO SERIAL 2  SERIAL4=4000PL[0D]  TRANSMIT END FRAME TO SERIAL 3  SERIAL8=5000PL[0D]  TRANSMIT END FRAME TO SERIAL 4  RSIN4  WAIT FOR ANY CHARACTER ON PORT 4 (COMPLETION CODE)  GOTO 2  BACK TO LABEL 2 (REPEAT)  ;BUTTON F  BUTTON F AN BUSED AS A RESTART - NOT AFFECTED BY BLOCK=1  BLOCK=1  LOCKOUT ALL BUTTONS                                                                                                    |                     | , ,                                                           |
| OUTPUT=02F,04F  GOTO W  GOTO LABEL W  ;PLAY IN SYNCH  BUTTON 2 PLAYS FOUR PIONEER PLAYERS IN SYNC  :2  SERIAL1=1000SE[0D]  TRANSMIT TO SERIAL 1 - SEARCH TO FRAME 1000  SERIAL2=2000SE[0D]  TRANSMIT TO SERIAL 2 - SEARCH TO FRAME 2000  SERIAL4=3000SE[0D]  TRANSMIT TO SERIAL 3 - SEARCH TO FRAME 3000  SERIAL8=4000SE[0D]  TRANSMIT TO SERIAL 4 - SEARCH TO FRAME 4000  RSIN4  WAIT FOR ANY CHARACTER FROM SERIAL PORT 4 (SEARCH COMPLETION)  SERIALF=PL[0D]  TRANSMIT "PL" TO ALL PORTS  SERIAL1=2000PL[0D]  TRANSMIT END FRAME TO SERIAL 1  SERIAL2=3000PL[0D]  TRANSMIT END FRAME TO SERIAL 2  SERIAL4=4000PL[0D]  TRANSMIT END FRAME TO SERIAL 3  SERIAL4=5000PL[0D]  TRANSMIT END FRAME TO SERIAL 4  RSIN4  WAIT FOR ANY CHARACTER ON PORT 4 (COMPLETION CODE)  GOTO 2  BACK TO LABEL 2 (REPEAT)  ; BUTTON F CAN BE USED AS A RESTART - NOT AFFECTED BY BLOCK=1  ELOCKOUT ALL BUTTONS  RELEASE  WAIT FOR BUTTON RELEASE                                                                                                    |                     |                                                               |
| GOTO W  GOTO LABEL W  ;PLAY IN SYNCH  BUTTON 2 PLAYS FOUR PIONEER PLAYERS IN SYNC  :2  SERIAL1=1000SE[0D]  TRANSMIT TO SERIAL 1 - SEARCH TO FRAME 1000  SERIAL2=2000SE[0D]  TRANSMIT TO SERIAL 2 - SEARCH TO FRAME 2000  SERIAL4=3000SE[0D]  TRANSMIT TO SERIAL 3 - SEARCH TO FRAME 3000  SERIAL8=4000SE[0D]  TRANSMIT TO SERIAL 4 - SEARCH TO FRAME 4000  RSIN4  WAIT FOR ANY CHARACTER FROM SERIAL PORT 4 (SEARCH COMPLETION)  SERIALF=PL[0D]  TRANSMIT "PL" TO ALL PORTS  SERIAL1=2000PL[0D]  TRANSMIT END FRAME TO SERIAL 1  SERIAL2=3000PL[0D]  TRANSMIT END FRAME TO SERIAL 2  SERIAL4=4000PL[0D]  TRANSMIT END FRAME TO SERIAL 3  SERIAL8=5000PL[0D]  TRANSMIT END FRAME TO SERIAL 4  WAIT FOR ANY CHARACTER ON PORT 4 (COMPLETION CODE)  GOTO 2  BACK TO LABEL 2 (REPEAT)  ; BUTTON F CAN BE USED AS A RESTART - NOT AFFECTED BY BLOCK=1  BLOCK=1  LOCKOUT ALL BUTTONS                                                                                                    |                     |                                                               |
| SERIAL1=1000SE[0D] TRANSMIT TO SERIAL 1 – SEARCH TO FRAME 1000  SERIAL2=2000SE[0D] TRANSMIT TO SERIAL 2 – SEARCH TO FRAME 2000  SERIAL4=3000SE[0D] TRANSMIT TO SERIAL 3 – SEARCH TO FRAME 3000  SERIAL8=4000SE[0D] TRANSMIT TO SERIAL 4 – SEARCH TO FRAME 4000  RSIN4 WAIT FOR ANY CHARACTER FROM SERIAL PORT 4 (SEARCH COMPLETION)  SERIALF=PL[0D] TRANSMIT "PL" TO ALL PORTS  SERIAL1=2000PL[0D] TRANSMIT END FRAME TO SERIAL 1  SERIAL2=3000PL[0D] TRANSMIT END FRAME TO SERIAL 2  SERIAL4=4000PL[0D] TRANSMIT END FRAME TO SERIAL 3  SERIAL4=4000PL[0D] TRANSMIT END FRAME TO SERIAL 4  WAIT FOR ANY CHARACTER ON PORT 4 (COMPLETION CODE)  GOTO 2 BACK TO LABEL 2 (REPEAT)  ;BUTTON F  BUTTON F CAN BE USED AS A RESTART – NOT AFFECTED BY BLOCK=1  ELEASE WAIT FOR BUTTON RELEASE                                                                                                    |                     |                                                               |
| SERIAL1=1000SE[0D] TRANSMIT TO SERIAL 1 – SEARCH TO FRAME 1000  SERIAL2=2000SE[0D] TRANSMIT TO SERIAL 2 – SEARCH TO FRAME 2000  SERIAL4=3000SE[0D] TRANSMIT TO SERIAL 3 – SEARCH TO FRAME 3000  SERIAL8=4000SE[0D] TRANSMIT TO SERIAL 4 – SEARCH TO FRAME 4000  RSIN4 WAIT FOR ANY CHARACTER FROM SERIAL PORT 4 (SEARCH COMPLETION)  SERIALF=PL[0D] TRANSMIT "PL" TO ALL PORTS  SERIAL1=2000PL[0D] TRANSMIT END FRAME TO SERIAL 1  SERIAL2=3000PL[0D] TRANSMIT END FRAME TO SERIAL 2  SERIAL4=4000PL[0D] TRANSMIT END FRAME TO SERIAL 3  SERIAL4=4000PL[0D] TRANSMIT END FRAME TO SERIAL 4  RSIN4 WAIT FOR ANY CHARACTER ON PORT 4 (COMPLETION CODE)  GOTO 2 BACK TO LABEL 2 (REPEAT)  ;BUTTON F BUTTON F CAN BE USED AS A RESTART – NOT AFFECTED BY BLOCK=1  ELEASE WAIT FOR BUTTON RELEASE                                                                                                    | ; PLAY IN SYNCH     | BUTTON 2 PLAYS FOUR PIONEER PLAYERS IN SYNC                   |
| SERIAL2=2000SE[0D] TRANSMIT TO SERIAL 2 – SEARCH TO FRAME 2000  SERIAL4=3000SE[0D] TRANSMIT TO SERIAL 3 – SEARCH TO FRAME 3000  SERIAL8=4000SE[0D] TRANSMIT TO SERIAL 4 – SEARCH TO FRAME 4000  RSIN4 WAIT FOR ANY CHARACTER FROM SERIAL PORT 4 (SEARCH COMPLETION)  SERIALF=PL[0D] TRANSMIT "PL" TO ALL PORTS  SERIAL1=2000PL[0D] TRANSMIT END FRAME TO SERIAL 1  SERIAL2=3000PL[0D] TRANSMIT END FRAME TO SERIAL 2  SERIAL4=4000PL[0D] TRANSMIT END FRAME TO SERIAL 3  SERIAL8=5000PL[0D] TRANSMIT END FRAME TO SERIAL 4  RSIN4 WAIT FOR ANY CHARACTER ON PORT 4 (COMPLETION CODE)  GOTO 2 BACK TO LABEL 2 (REPEAT)  ; BUTTON F BUTTON F CAN BE USED AS A RESTART – NOT AFFECTED BY BLOCK=1  : F BUTTON LABEL  BLOCK=1 LOCKOUT ALL BUTTONS  RELEASE WAIT FOR BUTTON RELEASE                                                                                                    | :2                  |                                                               |
| SERIAL2=2000SE[0D] TRANSMIT TO SERIAL 2 – SEARCH TO FRAME 2000  SERIAL4=3000SE[0D] TRANSMIT TO SERIAL 3 – SEARCH TO FRAME 3000  SERIAL8=4000SE[0D] TRANSMIT TO SERIAL 4 – SEARCH TO FRAME 4000  RSIN4 WAIT FOR ANY CHARACTER FROM SERIAL PORT 4 (SEARCH COMPLETION)  SERIALF=PL[0D] TRANSMIT "PL" TO ALL PORTS  SERIAL1=2000PL[0D] TRANSMIT END FRAME TO SERIAL 1  SERIAL2=3000PL[0D] TRANSMIT END FRAME TO SERIAL 2  SERIAL4=4000PL[0D] TRANSMIT END FRAME TO SERIAL 3  SERIAL8=5000PL[0D] TRANSMIT END FRAME TO SERIAL 4  RSIN4 WAIT FOR ANY CHARACTER ON PORT 4 (COMPLETION CODE)  GOTO 2 BACK TO LABEL 2 (REPEAT)  ; BUTTON F BUTTON F CAN BE USED AS A RESTART – NOT AFFECTED BY BLOCK=1  : F BUTTON LABEL  BLOCK=1 LOCKOUT ALL BUTTONS  RELEASE WAIT FOR BUTTON RELEASE                                                                                                    | SERIAL1=1000SE[0D]  | TRANSMIT TO SERIAL 1 – SEARCH TO FRAME 1000                   |
| SERIAL4=3000SE[0D] TRANSMIT TO SERIAL 3 – SEARCH TO FRAME 3000  SERIAL8=4000SE[0D] TRANSMIT TO SERIAL 4 – SEARCH TO FRAME 4000  RSIN4 WAIT FOR ANY CHARACTER FROM SERIAL PORT 4 (SEARCH COMPLETION)  SERIALF=PL[0D] TRANSMIT "PL" TO ALL PORTS  SERIAL1=2000PL[0D] TRANSMIT END FRAME TO SERIAL 1  SERIAL2=3000PL[0D] TRANSMIT END FRAME TO SERIAL 2  SERIAL4=4000PL[0D] TRANSMIT END FRAME TO SERIAL 3  SERIAL8=5000PL[0D] TRANSMIT END FRAME TO SERIAL 4  RSIN4 WAIT FOR ANY CHARACTER ON PORT 4 (COMPLETION CODE)  GOTO 2 BACK TO LABEL 2 (REPEAT)  ; BUTTON F BUTTON F CAN BE USED AS A RESTART – NOT AFFECTED BY BLOCK=1  : F BUTTON LABEL  BLOCK=1 LOCKOUT ALL BUTTONS  RELEASE WAIT FOR BUTTON RELEASE                                                                                                    | SERIAL2=2000SE[0D]  |                                                               |
| RSIN4 WAIT FOR ANY CHARACTER FROM SERIAL PORT 4 (SEARCH COMPLETION)  SERIALF=PL[0D] TRANSMIT "PL" TO ALL PORTS  SERIAL1=2000PL[0D] TRANSMIT END FRAME TO SERIAL 1  SERIAL2=3000PL[0D] TRANSMIT END FRAME TO SERIAL 2  SERIAL4=4000PL[0D] TRANSMIT END FRAME TO SERIAL 3  SERIAL8=5000PL[0D] TRANSMIT END FRAME TO SERIAL 4  RSIN4 WAIT FOR ANY CHARACTER ON PORT 4 (COMPLETION CODE)  GOTO 2 BACK TO LABEL 2 (REPEAT)  'BUTTON F BUTTON F CAN BE USED AS A RESTART – NOT AFFECTED BY BLOCK=1  :F BUTTON LABEL  BLOCK=1 LOCKOUT ALL BUTTONS  RELEASE WAIT FOR BUTTON RELEASE                                                                                                    | SERIAL4=3000SE[0D]  | TRANSMIT TO SERIAL 3 – SEARCH TO FRAME 3000                   |
| RSIN4 WAIT FOR ANY CHARACTER FROM SERIAL PORT 4 (SEARCH COMPLETION)  SERIALF=PL[0D] TRANSMIT "PL" TO ALL PORTS  SERIAL1=2000PL[0D] TRANSMIT END FRAME TO SERIAL 1  SERIAL2=3000PL[0D] TRANSMIT END FRAME TO SERIAL 2  SERIAL4=4000PL[0D] TRANSMIT END FRAME TO SERIAL 3  SERIAL8=5000PL[0D] TRANSMIT END FRAME TO SERIAL 4  RSIN4 WAIT FOR ANY CHARACTER ON PORT 4 (COMPLETION CODE)  GOTO 2 BACK TO LABEL 2 (REPEAT)  ;BUTTON F BUTTON F CAN BE USED AS A RESTART – NOT AFFECTED BY BLOCK=1  :F BUTTON LABEL  BLOCK=1 LOCKOUT ALL BUTTONS  RELEASE WAIT FOR BUTTON RELEASE                                                                                                    | SERIAL8=4000SE[0D]  | TRANSMIT TO SERIAL 4 – SEARCH TO FRAME 4000                   |
| SERIALF=PL[0D] TRANSMIT "PL" TO ALL PORTS  SERIAL1=2000PL[0D] TRANSMIT END FRAME TO SERIAL 1  SERIAL2=3000PL[0D] TRANSMIT END FRAME TO SERIAL 2  SERIAL4=4000PL[0D] TRANSMIT END FRAME TO SERIAL 3  SERIAL8=5000PL[0D] TRANSMIT END FRAME TO SERIAL 4  RSIN4 WAIT FOR ANY CHARACTER ON PORT 4 (COMPLETION CODE)  GOTO 2 BACK TO LABEL 2 (REPEAT)  ;BUTTON F BUTTON F CAN BE USED AS A RESTART – NOT AFFECTED BY BLOCK=1  :F BUTTON LABEL  BLOCK=1 LOCKOUT ALL BUTTONS  RELEASE WAIT FOR BUTTON RELEASE                                                                                                    | RSIN4               | WAIT FOR ANY CHARACTER FROM SERIAL PORT 4 (SEARCH COMPLETION) |
| SERIAL2=3000PL[0D] TRANSMIT END FRAME TO SERIAL 2  SERIAL4=4000PL[0D] TRANSMIT END FRAME TO SERIAL 3  SERIAL8=5000PL[0D] TRANSMIT END FRAME TO SERIAL 4  RSIN4 WAIT FOR ANY CHARACTER ON PORT 4 (COMPLETION CODE)  GOTO 2 BACK TO LABEL 2 (REPEAT)  ;BUTTON F BUTTON F CAN BE USED AS A RESTART – NOT AFFECTED BY BLOCK=1  :F BUTTON LABEL  BLOCK=1 LOCKOUT ALL BUTTONS  RELEASE WAIT FOR BUTTON RELEASE                                                                                                    | SERIALF=PL[0D]      |                                                               |
| SERIAL2=3000PL[0D] TRANSMIT END FRAME TO SERIAL 2  SERIAL4=4000PL[0D] TRANSMIT END FRAME TO SERIAL 3  SERIAL8=5000PL[0D] TRANSMIT END FRAME TO SERIAL 4  RSIN4 WAIT FOR ANY CHARACTER ON PORT 4 (COMPLETION CODE)  GOTO 2 BACK TO LABEL 2 (REPEAT)  ; BUTTON F BUTTON F CAN BE USED AS A RESTART – NOT AFFECTED BY BLOCK=1  :F BUTTON LABEL  BLOCK=1 LOCKOUT ALL BUTTONS  RELEASE WAIT FOR BUTTON RELEASE                                                                                                    | SERIAL1=2000PL[0D]  | TRANSMIT END FRAME TO SERIAL 1                                |
| SERIAL4=4000PL[0D] TRANSMIT END FRAME TO SERIAL 3  SERIAL8=5000PL[0D] TRANSMIT END FRAME TO SERIAL 4  RSIN4 WAIT FOR ANY CHARACTER ON PORT 4 (COMPLETION CODE)  GOTO 2 BACK TO LABEL 2 (REPEAT)  ; BUTTON F BUTTON F CAN BE USED AS A RESTART – NOT AFFECTED BY BLOCK=1  :F BUTTON LABEL  BLOCK=1 LOCKOUT ALL BUTTONS  RELEASE WAIT FOR BUTTON RELEASE                                                                                                    | SERIAL2=3000PL[0D]  |                                                               |
| SERIAL8=5000PL[0D] TRANSMIT END FRAME TO SERIAL 4  RSIN4 WAIT FOR ANY CHARACTER ON PORT 4 (COMPLETION CODE)  GOTO 2 BACK TO LABEL 2 (REPEAT)  ; BUTTON F BUTTON F CAN BE USED AS A RESTART – NOT AFFECTED BY BLOCK=1  :F BUTTON LABEL  BLOCK=1 LOCKOUT ALL BUTTONS  RELEASE WAIT FOR BUTTON RELEASE                                                                                                    | SERIAL4=4000PL[0D]  |                                                               |
| RSIN4 WAIT FOR ANY CHARACTER ON PORT 4 (COMPLETION CODE)  GOTO 2 BACK TO LABEL 2 (REPEAT)  ; BUTTON F BUTTON F CAN BE USED AS A RESTART – NOT AFFECTED BY BLOCK=1  : F BUTTON LABEL  BLOCK=1 LOCKOUT ALL BUTTONS  RELEASE WAIT FOR BUTTON RELEASE                                                                                                    | SERIAL8=5000PL[0D]  |                                                               |
| ; BUTTON F BUTTON F CAN BE USED AS A RESTART – NOT AFFECTED BY BLOCK=1 : F BUTTON LABEL BLOCK=1 LOCKOUT ALL BUTTONS RELEASE WAIT FOR BUTTON RELEASE                                                                                                    | RSIN4               |                                                               |
| BUTTON F CAN BE USED AS A RESTART - NOT AFFECTED BY BLOCK=1       F     BUTTON LABEL       BLOCK=1     LOCKOUT ALL BUTTONS       RELEASE     WAIT FOR BUTTON RELEASE                                                                                                    | GOTO 2              | BACK TO LABEL 2 (REPEAT)                                      |
| BLOCK=1 LOCKOUT ALL BUTTONS RELEASE WAIT FOR BUTTON RELEASE                                                                                                    | ;BUTTON F           |                                                               |
| RELEASE WAIT FOR BUTTON RELEASE                                                                                                    | :F                  | BUTTON LABEL                                                  |
|                                                                                                    | BLOCK=1             | LOCKOUT ALL BUTTONS                                           |
| GOTO S GO to LABEL: S (STARTUP)                                                                                                    | RELEASE             | WAIT FOR BUTTON RELEASE                                       |
|                                                                                                    | GOTO S              | GO to LABEL :S (STARTUP)                                      |

RSSEND version 1.7 Page 4 / 6

## Parallel Port Outputs (DB25M connector)

Outputs on the Parallel Port are 5 volts DC rated at 35 ma each with the total output for the port not to exceed 200ma.

| Output | Pin on Parallel Port                           |
|--------|------------------------------------------------|
| 1      | 6                                              |
| 2      | 18                                             |
| 3      | 5                                              |
| 4      | 17                                             |
| 5      | 4                                              |
| 6      | 16                                             |
| 7      | 3                                              |
| 8      | 15 – Do not use if using LD-1 with TMP command |
| 9      | 10 – Do not use if using LAMP48                |
| 10     | 22 – Do not use if using LAMP48                |
| 11     | 9 - Do not use if using LAMP48                 |
| 12     | 21                                             |
| 13     | 8                                              |
| 14     | 20                                             |
| 15     | 7                                              |
| 16     | 19                                             |
| GROUND | 1 or 13                                        |

## **Button Configuration (pins on keypad port)**

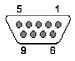

# PC2 keypad port

|                       | SCAN 0 (6)<br>BROWN | SCAN 1 (7)<br>RED | SCAN 2 (8)<br>ORANGE | SCAN 3 (9)<br>YELLOW | GROUND (1) |
|-----------------------|---------------------|-------------------|----------------------|----------------------|------------|
| RETURN 0 (2)<br>GREEN | 1                   | 2                 | 3                    | 4                    | Н          |
| RETURN 1 (3)<br>BLUE  | 5                   | 6                 | 7                    | 8                    | I          |
| RETURN 2 (4)<br>WHITE | 9                   | A                 | В                    | С                    | J          |
| RETURN 3 (5)<br>BLACK | D                   | Е                 | **F                  | **G                  | K          |

**Contact requirements**: The signals that are carried through the keypad port are TTL (low voltage signals) level – it is recommended that the momentary contact closure be within forty (40) feet of the controller.

**Button Example**: The "6" button is wired to SCAN 1 (pin 7 on keypad assembly) and RETURN 1 (pin 3) which are usually the RED and BLUE wires on a button assembly. When this button is pressed, the program will start running at label ":6"

\*\* Note: the BLOCK=1 (button lockout command) does not affect Buttons "F" and "G".

RSSEND version 1.7 Page 5 / 6

# Serial Port pin configuration on the COMMUNICATIONS PORT of the PC2

| SERIAL# | Tx PIN (OUTPUT) | Rx PIN (INPUT) | DATA GROUND |
|---------|-----------------|----------------|-------------|
| 1       | 2               | 3              | 6           |
| 2       | 14              | 15             | 18          |
| 3       | 4               | 5              | 7           |
| 4       | 16              | 17             | 19          |

For example:

SERIAL1=CLSA[0D] will transmit "CLSA"+ <carriage return> on pin 2 of the communications port.

# **Version Changes**

| Version # | Changes                                            | Date     |
|-----------|----------------------------------------------------|----------|
| 1.4       | TMP command added WAITP (5 digit) command added    |          |
| 1.5       | WAITT command added WAITP (7 digit ) command added |          |
| 1.6       | RSWAIT command added                               | FEB 2001 |
| 1.7       | Additional Buttons HK added to keypad port         | FEB 2003 |

RSSEND version 1.7 Page 6 / 6